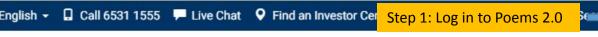

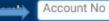

Password

Login

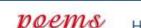

Home Products & Services Platforms Investor Education News & Research Promotions

pen An Account

## Designed by Traders, for Traders.

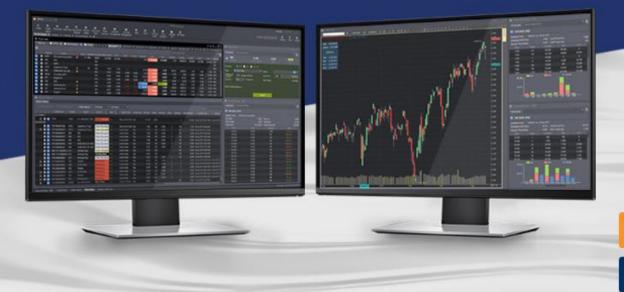

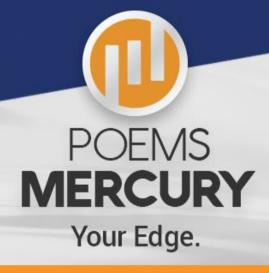

Find Out More

Download Now

No Subscription is required, simply log in with your POEMS account!

Our Newest

Enjoy 0.12%\* or

Trade Unit Trust

Enjoy SGD

P1 to P2 Quick

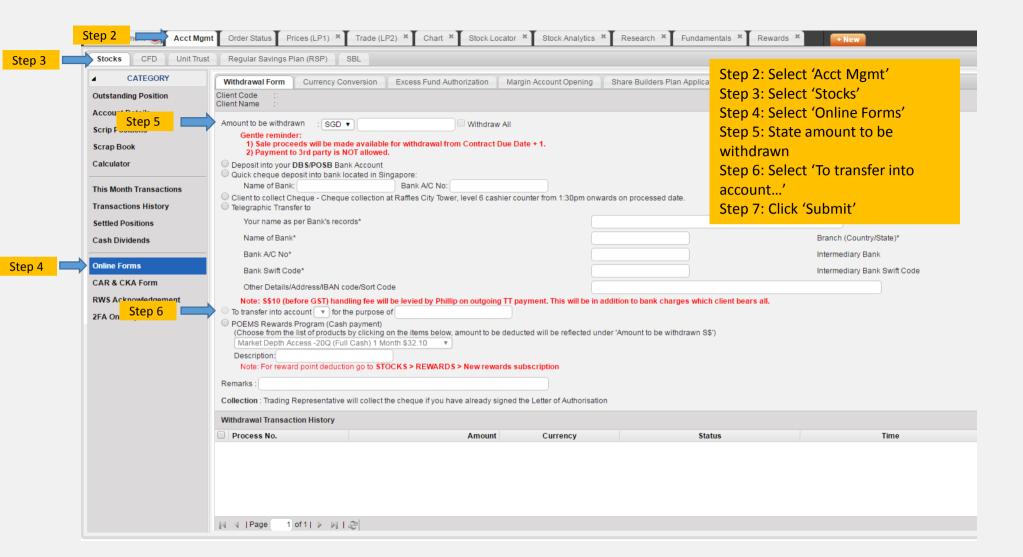

| CATEGORY        |                                                                                                    |
|-----------------|----------------------------------------------------------------------------------------------------|
|                 | Withdrawal Form Currency Conversion Excess Fund Authorization Margin Account Opening Share Builders Plan Application                                                                                                    |
| ing Position    | Client Code Client Name                                                                                                    |
| Details         | Bank A/C No*                                                                                                    |
| itions          | Bank Swift Code*                                                                                                    |
| ok              | Other Details/Address/IBAN code/Sort Code                                                                                                    |
| r               | Note: \$\$10 (before GST) handling fee will be levied by Phillip on outgoing TT payment. This will be in addition to bank charges which client bears all.                                                                                                    |
|                 | ☐ To transfer into account 🔻 for the purpose of                                                                                                    |
| th Transactions | POEMS Rewards Program (Cash payment)     (Choose from the list of products by clicking on the items below, amount to be deducted will be reflected under 'Amount to be withdrawn S\$')                                                                                                    |
| ions History    | Market Depth Access -20Q (Full Cash) 1 Month \$32.10 ▼                                                                                                    |
| ositions        | Description:                                                                                                    |
| osidons         | Note: For reward point deduction go to \$TOCK\$ > REWARDS > New rewards subscription                                                                                                    |
| idends          | Remarks :                                                                                                    |
| rms             | Collection: Trading Representative will collect the cheque if you have already signed the Letter of Authorisation                                                                                                    |
| KA Form         | Note: With effect from 6/4/2010, if any of the currency ledgers of Cash Management/Custodian accounts run into deficit due to withdrawals, subscription of rights issue, and/or fees and charges, a out on that day per the following sequence: SGD, USD, HKD, JPY, AUD, GBP, EURO, CDN and MYR.                    |
| nowledgement    | All Instructions for withdrawal are subject to the following terms & conditions:  a) You acknowledge and agree that your instructions shall not be taken to have been received or executed by Phillip Securities Pte Ltd ("PSPL") until you have received PSPL's confirmation of                                    |
|                 | b) PSPL shall not be obliged to effect your instructions for withdrawal if, on the stipulated date, your financing account does not have sufficient funds to meet such withdrawal or the bank account                                                                                                    |
| (ey             | c) You shall be solely responsible for ensuring the accuracy, adequacy and completeness of your withdrawal instructions and PSPL shall not be obliged to verify the accuracy, adequacy and complete result of your instructions being inaccurate, inadequate or incomplete in any way.                              |
|                 | d) Withdrawals by cheque will only be made out in the name of the account holder.                                                                                                    |
|                 | e) Countermand of any instructions for withdrawal may only be effected and would only be effective if actually received by PSPL in sufficient time for PSPL to accommodate such countermand a such instructions may be effected orally, in writing, by facsimile, by electronic mail or in person.                  |
|                 | f) PSPL reserves the right not to execute your instructions at any time without prior notice to you and without assigning any reason whatsoever and PSPL shall not be responsible for any loss of                                                                                                    |
|                 | g) Not withstanding the termination of your POEMS access, PSPL shall carry out any outstanding withdrawal instructions.  h) You agree to indemnify PSPL in full against any claim, demand, action or proceeding which may be made against PSPL and/or any damage, liability, loss and expense including legal costs |
|                 | which you may give in relation to any withdrawal or transfer due to your negligence, misconduct or breach of any term herein.                                                                                                    |
|                 | <ul> <li>These terms and conditions are in addition to the terms as set out in the Share Financing Agreement, Information Sheet and Disclosure of Credit Terms and Policies. PSPL reserves the right variations shall be deemed to have effect on the date specified by PSPL.</li> </ul>                            |
|                 |                                                                                                    |
|                 | Step 7: Click 'Submit' Submit Clear                                                                                                    |
|                 |                                                                                                    |
|                 | Withdrawal Transaction History                                                                                                    |
|                 | Process No. Amount Currency Status Tim                                                                                                    |